# **How to really obfuscate your PDF malware**

Sebastian Porst - ReCon 2010 Email: sebastian.porst@zynamics.com Twitter: @LambdaCube

#### Targeted Attacks 2008

Microsoft Word; 34.55%

Adobe Acrobat Reader; 28.61%

Microsoft Excel; 16.87% 19.97%

**Microsoft** PowerPoint;

http://www.f-secure.com/weblog/archives/00001676.html2

#### Targeted Attacks 2009

Microsoft Word; 39.22%

Adobe Acrobat Reader; 48.87%

**Microsoft** Excel; 7.39%

**Microsoft** PowerPoint; 4.52%

#### Exploited in the wild

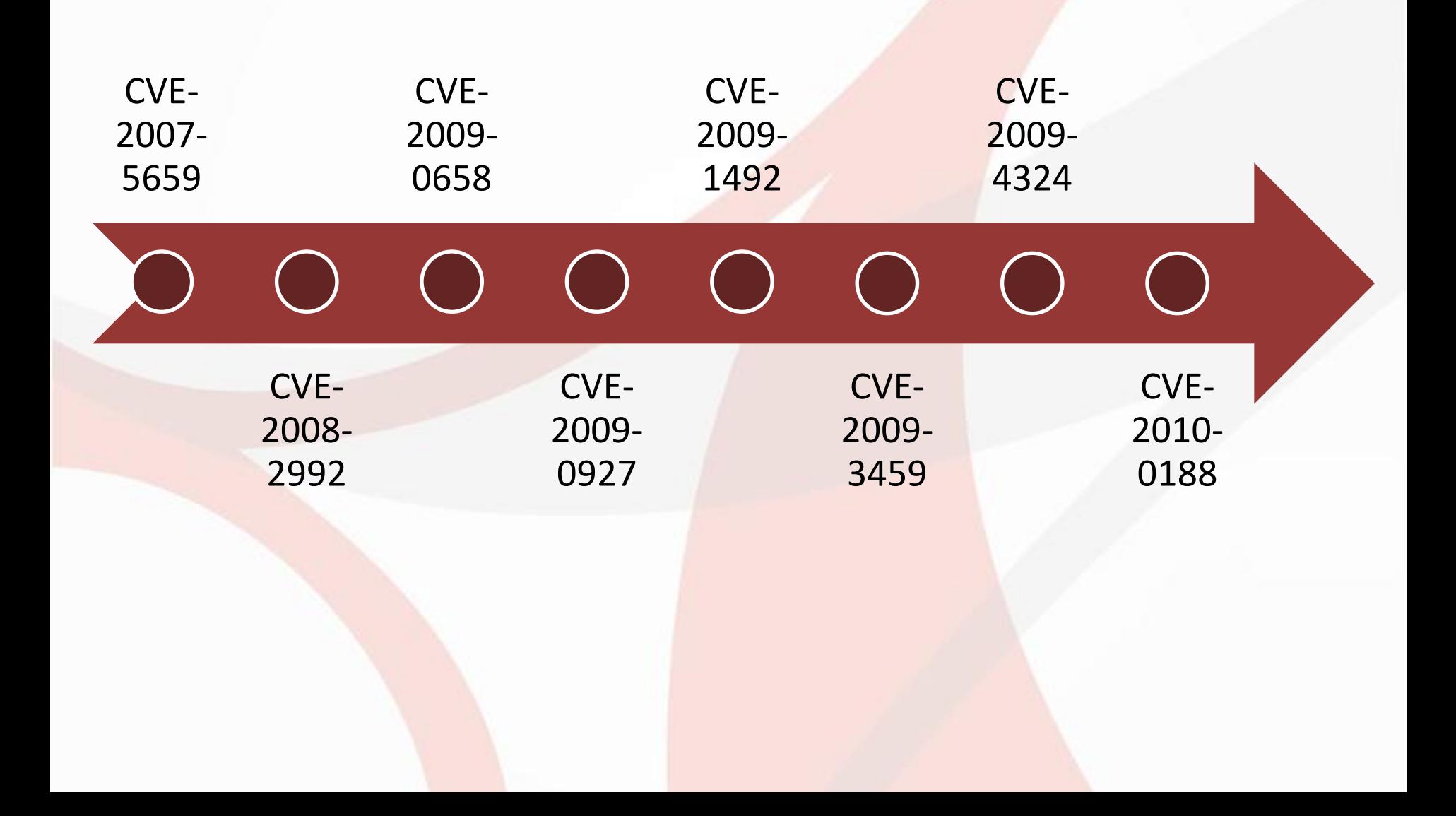

#### Four common exploit paths

#### Broken PDF Parser

#### Vulnerable JavaScript Engine

#### Vulnerable external libraries

## /Launch

#### PDF Malware Obfuscation

#### Different tricks for different purposes

#### Make manual analysis more difficult

#### Resist automated analysis

#### Avoid detection by virus scanners

#### PDF Malware Obfuscation

#### Conflicting goals

Avoid detection by being wellformed

Make analysis difficult by being malformed

#### How to achieve these goals

#### **Being harmless Being evil**

- Avoid JavaScript
- Do not use unusual encodings
- Do not try to break parser-based tools
- Ideally use an 0-day

- Use heavy obfuscation
- Try to break tools

# **Let's be evil**

# A Breaking tools

# Rule #1: Do the unexpected

#### This is what tools expect

- ASCII Strings
- Boring encodings like #41 instead of A
- Wellformed or only moderately malformed PDF file structure

#### Malformed documents

- Adobe Reader tries to load malformed PDF files
- Very, very liberal interpretation of the PDF specification
- Parser-based analysis tools need to know about Adobe Reader file correction

#### Malformed PDF file – Example I

**7 0 obj << /Type /Action /S /JavaScript /JS (app.alert('whatever');) >> endobj**

#### Malformed PDF file – Example II

**5 0 obj << /Length 45 >> stream some data endstream endobj**

#### Further reading

#### OMG-WTF-PDF [PDF Obfuscation]

**Julia Wolf** PH-Neutral May 29, 2010

# A Obfuscating JavaScript code

#### Goal of JavaScript obfuscation

# Hide the shellcode

#### JavaScript obfuscation in the wild

- Screwed up formatting
- Name obfuscation
- Eval-chains
- Splitting JavaScript code
- Simple anti-emulation techniques
- callee-trick

• ...

#### Screwed up formatting

- Basically just remove all newlines
- Completely useless: jsbeautifier.org

#### Name obfuscation

- Variables or function names are renamed to hide their meaning
- Most JavaScript obfuscators screw this up

#### Obfuscation example: Original code

```
function executePayload(payload, delay)
{
  if (delay > 1000)
  {
    // Whatever
  }
}
function heapSpray(code, repeat)
{
  for (i=0; i <repeat;i++)
  {
    code = code + code;
  }
}
```
#### Obfuscation without considering scope

```
function executePayload(hkof3ewhoife, fhpfewhpofe)
{
  if (fhpfewhpofe > 1000)
  {
    // Whatever
  }
}
function heapSpray(hoprwehjoprew, hoifwep43)
{
  for (jnpfw93=0;jnpfw93<hoifwep43;jnpfw93++)
  {
    hoprwehjoprew = hoprwehjoprew + hoprwehjoprew;
  }
}
```
#### Obfuscation with considering scope

```
function executePayload(grtertttrr, hnpfefwefee)
{
  if (hnpfefwefee > 1000)
  {
    // Whatever
  }
}
function heapSpray(grtertttrr, hnpfefwefee)
{
  for (hjnprew=0;hjnprew<hnpfefwefee;hjnprew++)
  {
    grtertttrr = grtertttrr + grtertttrr;
  }
}
```
#### Obfuscation: Going the whole way

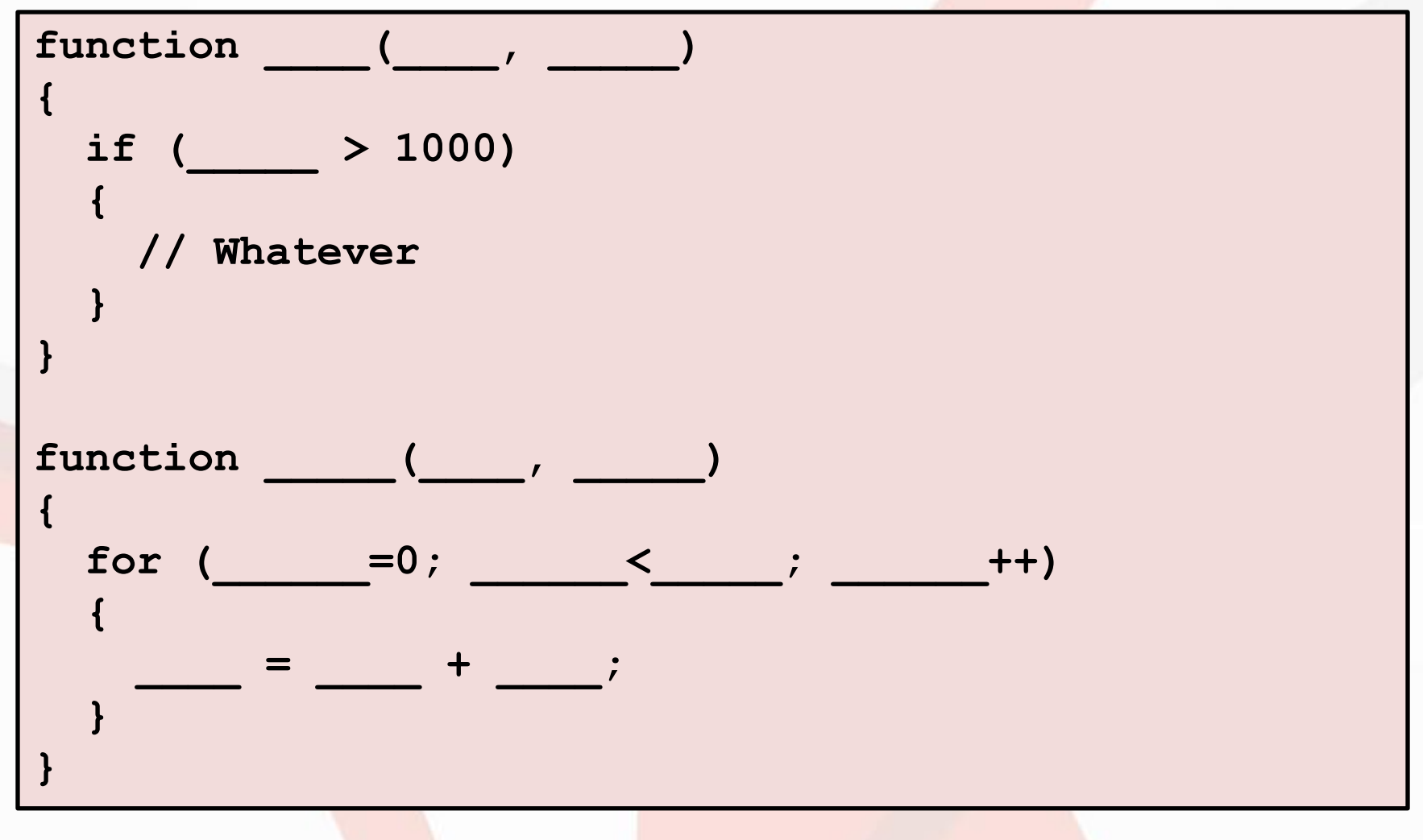

#### Name obfuscation: Lessons learned

- Consider name scope
	- Deobfuscator needs to know scoping rules too
- Use underscores
	- Drives human analysts crazy
- Also cute: Use meaningful names that have nothing to do with the variable
	- Maybe shuffle real variable names

#### Eval chains

- JavaScript code can execute JavaScript code in strings through eval
- Often used to hide later code stages which are decrypted on the fly
- Common way to extract argument: replace eval with a printing function

#### Eval chains: Doing it better

- Make sure your later stages reference variables or functions from earlier stages
- Re-use individual eval statements multiple times to make sure eval calls can not just be replaced

#### JavaScript splitting

- JavaScript can be split over several PDF objects
- These scripts can be executed consecutively
- Context is preserved between scripts
- In the wild I've seen splitting across 2-4 objects

#### JavaScript splitting: Doing it better

- One line of JavaScript per object
- Randomize the order of JavaScript objects
- Admittedly it takes only one script to sort and extract the scripts from the objects

#### Anti-emulation code

- Simple checks for Adobe Reader extensions
- Multistaged JavaScript code

#### Current malware loads code from

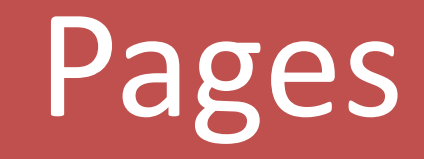

# Annotations

# Info Dictionary

Example: Loading code from annotations

**y = app.doc;**

```
y.syncAnnotScan();
```

```
var p = y["getAnnots"]({nPage: 0});
```

```
var s = p[0].subject;
```

```
eval(s);
```
#### Problems with current approaches

# Code is in the file

### Easy to extract

34

#### Anti-emulation code: Improved

Key ideas behind anti-emulation code

Find idiosyncrasies in the Adobe JavaScript engine

Find extensions that are difficult to emulate

#### Exhibit A: Idiosyncrasy

```
cypher = [7, 17, 28, 93, 4, 10, 4, 30, 7, 77, 83, 72];
cypherLength = cypher.length;
hidden = "ThisIsNotTheKeyYouAreLookingFor";
hiddenLength = hidden.toString().length;
for(i=0,j=0;i<cypherLength;i++,j++)
{
  cypherChar = cypher[i];
  keyChar = hidden.toString().charCodeAt(j);
  cypher[i] = String.fromCharCode(cypherChar ^ keyChar);
  if (j == hiddenLength - 1)
    \dot{1} = -1;}
eval(cypher.join(""));
```
#### Exhibit A: Explained

hidden = false; hidden = "Key";

**JavaScript Standard | Adobe Reader JavaScript** 

hidden = false; hidden = "Key";

hidden has the value "Key" | hidden has the value "true"

#### Exhibit A: Explained

The Adobe Reader JavaScript engine defines global variables that do not change their type on assignment.

(I suspect this happens because they are backed by C++ code)

- Goal: Find Adobe JavaScript API functions which are nearly impossible to emulate
- Then use effects of these functions in sneaky ways to change malware behavior
- The Adobe Reader JavaScript documentation is your friend

Functions to look for

Rendering engine

#### Forms extensions

## Multimedia extensions

```
crypt = "T^_]^[T IEYYD__ FuRRKBD ";
plain = Array();
key = getPageNthWordQuads(0, 0).toString().split(",")[1];
for (i=0,j=0;i<crypt.length;i++,j++)
{
  plain = plain + String.fromCharCode((crypt.charCodeAt(i) ^ 
key.charCodeAt(j)));
   if (j >= key.length)
       j = 0;
}
app.alert(plain);
)
```
#### Functions to avoid

# Anything with security restrictions

#### Exhibit C: Multi-threaded JavaScript

- Multi-threaded applications are difficult to reverse engineer
- Problem: There are no threads in JavaScript
- Solution: setTimeOut
- Example: Cooperative multi-threading with message-passing between objects

#### Basic idea

- Multiple server objects
- String messages are passed between servers
- Messages contain new timeout value and code to evaluate

```
function Server(name)
{
  ...
}
```

```
s1 = new Server("S1");
```

```
s2 = new Server("S2");
```
**s1.receive(ENCODED\_MESSAGE);**

```
function Server(name)
{
  this.name = name;
  this.receive = function(message)
  {
    recipient = parse_recipient(message)
   delayTime = parse_delay(message)
   eval_string = parse_eval_string(message)
   msg_string = parse_message_string(message)
   eval (eval string);
    command = "recipient.receive('" + msg_string + "')"; 
    this.x = app.setTimeOut(command, delayTime);
}
```
**};**

#### How to improve this

- Use a global string object as the message queue and manipulate the object on the fly
- Usage of non-commutative operations so that execution order really matters
- Message broadcasting
- Add anti-emulation code to eval-ed code

#### callee-trick

- Not specific to Adobe Reader
- Frequently used by JavaScript code in other contexts
- Function accesses its own source and uses it as a key to decrypt code or data
- Add a single whitespace and decryption fails

#### callee-trick Example

```
function decrypt(cypher)
{
 var key = arguments.callee.toString();
  for (var i = 0; i < cypher.length; i++){
   plain = key.charCodeAt(i) ^ cypher.charCodeAt(i);
  }
  ...
}
```
#### More ideas for the future

- Combine anti-debugging, callee-trick, and message passing
- Find more JavaScript engine idiosyncracies: Sputnik JavaScript test suite

#### Thanks

- Didier Stevens
- Julia Wolf
- Peter Silberman
- Bruce Dang

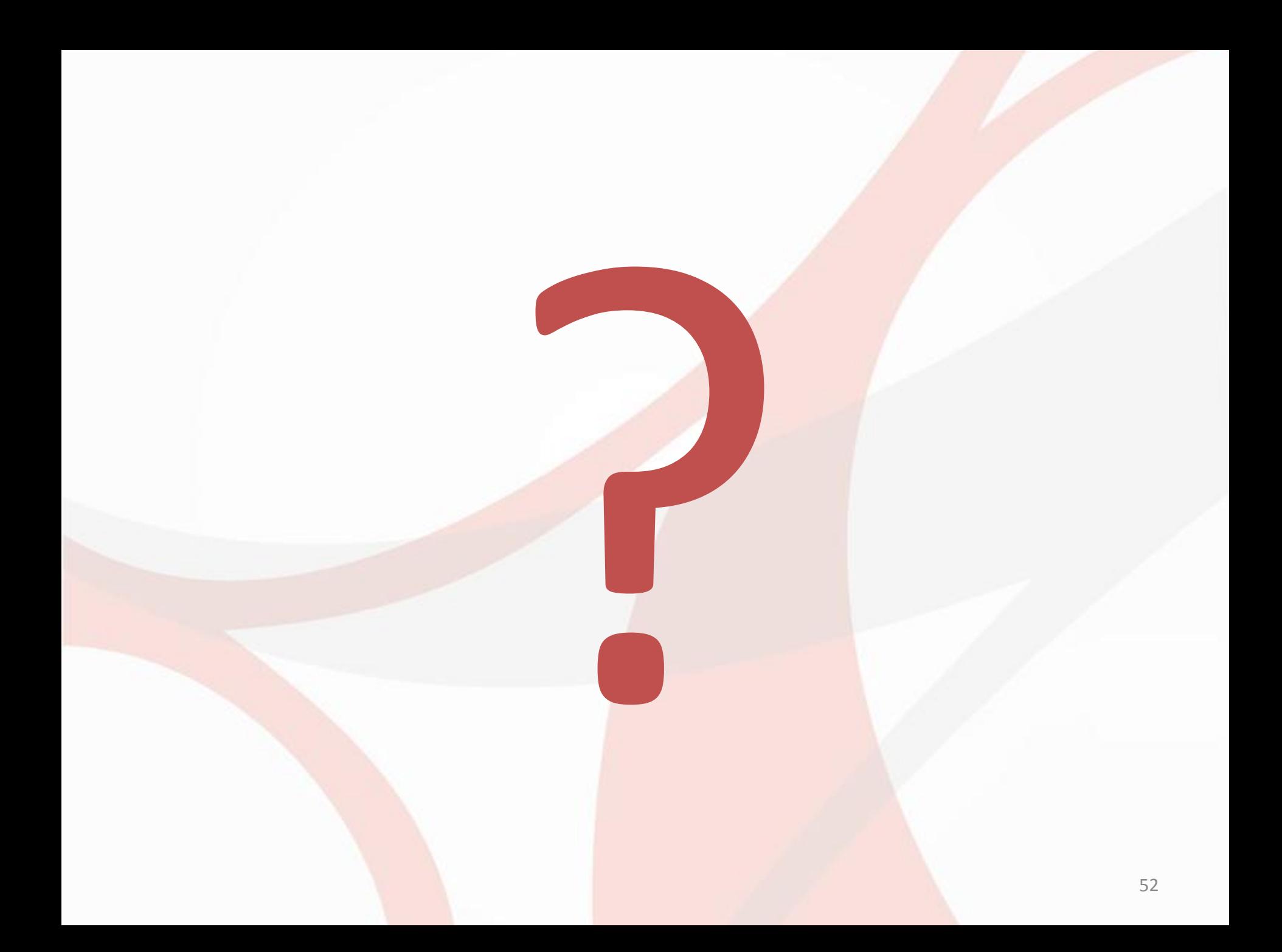